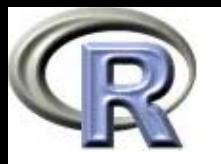

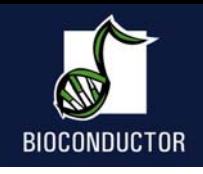

# **Introduction To Bioconductor**

#### **Robert GentlemanSandrine Dudoit Denise ScholtensComputational and Statistical Aspects of Microarray Analysis University of Milan May 26-30, 2003**

© Copyright 2003, all rights reserved

# Bioconductor Basics

- •• Bioconductor ([www.bioconductor.org](http://www.bioconductor.org/)) is a software project aimed at providing high quality, innovative software tools appropriate for computational biology
- •• We rely mainly on R ([www.r-project.org](http://www.r-project.org/)) as the computational basis
- •We welcome contributions

# Some basics

- •• for microarray data analysis we have assembled a number of R packages that are appropriate to the different types of data and processing
- •some issues:
	- –– data complexity
	- data size
	- data evolution
	- –meta-data

# Software Design

- •• to overcome complexity we use two strategies: Abstract Data Types and object oriented programming
- to deal with data evolution we have separated the biological meta-data from the experimental data

# Pedagogy

- among the many choices we made in the Bioconductor project is to try and develop better teaching materials
- in large part this is because we are between two disciplines (Biology and Statistics) and most users are familiar with only one of these

# **Vignettes**

- •• we have adopted a new type of documentation: the *vignette*
- • a vignette is an integrated collection of text and code – the code is runnable and using Sweave it is possible to replace the code with its output
- these documents are short and explicit directions on how to perform specific tasks

# Vignettes – HowTo's

- •• a good way to find out how to use Bioconductor software is to read the relevant Vignette
- •• then extract the code  $(\texttt{tangleToR})$  and examine it
- •• HowTo documents are shorter (one or two pages)
- please write and contribute these

# **Vignettes**

- in Bioconductor 1.1 we introduced two new methods to interact with Vignettes
- ••  $openVigner(t)$  – gives you a menu to select from
- ••  $vExplorer()$  – our first attempt at turning Vignettes into interactive documents

**Bioconductor packages** Release 1.1,Nov. 18, 2002

•General infrastructure:

**Biobase, rhdf5, tkWidgets, reposTools**.

•Annotation:

**annotate, AnnBuilder** Æ data packages.

• Graphics:

```
geneplotter, hexbin.
```
- Pre-processing for Affymetrix oligonucleotide chip data: **affy, CDF packages, vsn**.
- Pre-processing for cDNA microarray data: **marrayClasses, marrayInput, marrayNorm, marrayPlots, vsn**.
- Differential gene expression:

```
edd, genefilter, multtest, ROC.
```
## **Outline**

- **Biobase and the basics**
- **annotate** and **AnnBuilder** packages
- **genefilter** package
- **multtest** package
- R clustering and classification packages

# **Biobase: exprSet class**

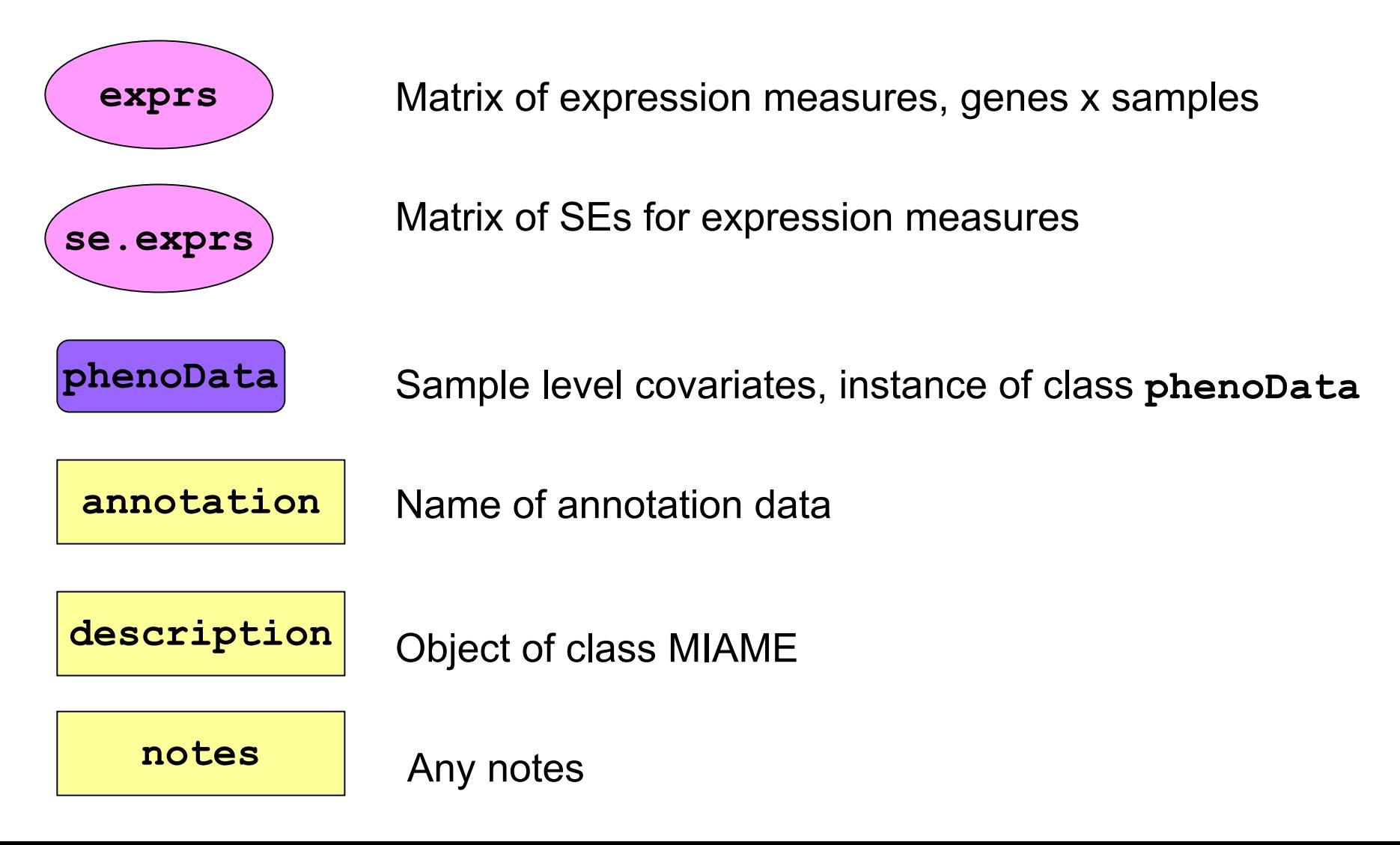

#### Typing the name of the data set produces this output

```
> golubTest
```
Expression Set (exprSet) with 7129 genes 34 samples phenoData object with 11 variables and 34 cases varLabelsSamples: Sample index ALL.AML: Factor, indicating ALL or AML BM.PB: Factor, sample from marrow or peripheral blood T.B.cell: Factor, T cell or B cell leuk. FAB: Factor, FAB classification Date: Date sample obtained Gender: Factor, gender of patient pctBlasts: pct of cells that are blasts Treatment: response to treatment PS: Prediction strength Source: Source of sample

## exprSet

- the set is closed under subsetting operations (either x[,1] or x[1,]) both produce new exprSets
- •• the first subscript is for genes, the second for samples
- •• the software is responsible for maintaining data integrity

# exprSet: accessing the phenotypic data

- phenotypic data is stored in a special class: phenoData
- •• this is simply a dataframe and a set of associated labels describing the variables in the dataframe

# **Meta-data packages**

- One of the largest challenges in analyzing genomic data is associating the experimental data with the available metadata, e.g. sequence, gene annotation, chromosomal maps, literature.
- The **annotate** and **AnnBuilder** packages provides some tools for carrying this out.
- These are very likely to change, evolve and improve, so please check the current documentation - things may already have changed!

# **Meta-data packages**

- •meta-data packages;
- •Matching IDs using environments;
- •• Searching and processing queries from WWW databases
	- –LocusLink,
	- GenBank,
	- PubMed;
- •• HTML reports.

# **WWW resources**

- Nucleotide databases: e.g. GenBank.
- Gene databases: e.g. LocusLink, UniGene.
- Protein sequence and structure databases: e.g. SwissProt, Protein DataBank (PDB).
- Literature databases: e.g. PubMed, OMIM.
- Chromosome maps: e.g. NCBI Map Viewer.
- Pathways: e.g. KEGG.
- Entrez is a search and retrieval system that integrates information from databases at NCBI (National Center for Biotechnology Information).

#### **NCBI Entrez[www.ncbi.nlm.nih.gov/Entrez](http://www.ncbi.nlm.nih.gov/Entrez)**

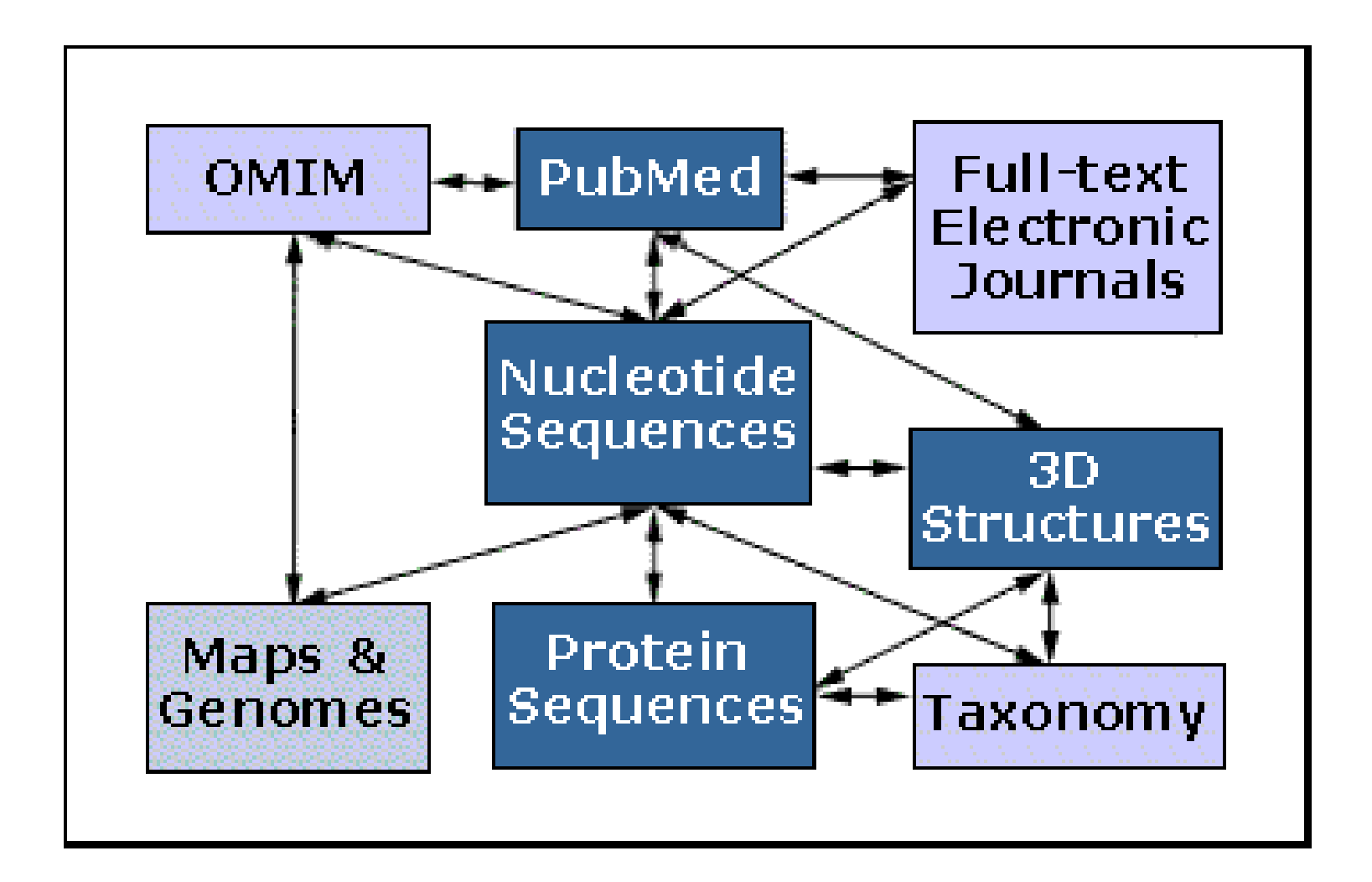

Important tasks

- Associate manufacturers probe identifiers (e.g. Affymetrix IDs) to other available identifiers (e.g. gene symbol, PubMed PMID, LocusLink LocusID, GenBank accession number).
- Associate probes with biological data such as chromosomal position, pathways.
- Associate probes with published literature data via PubMed.

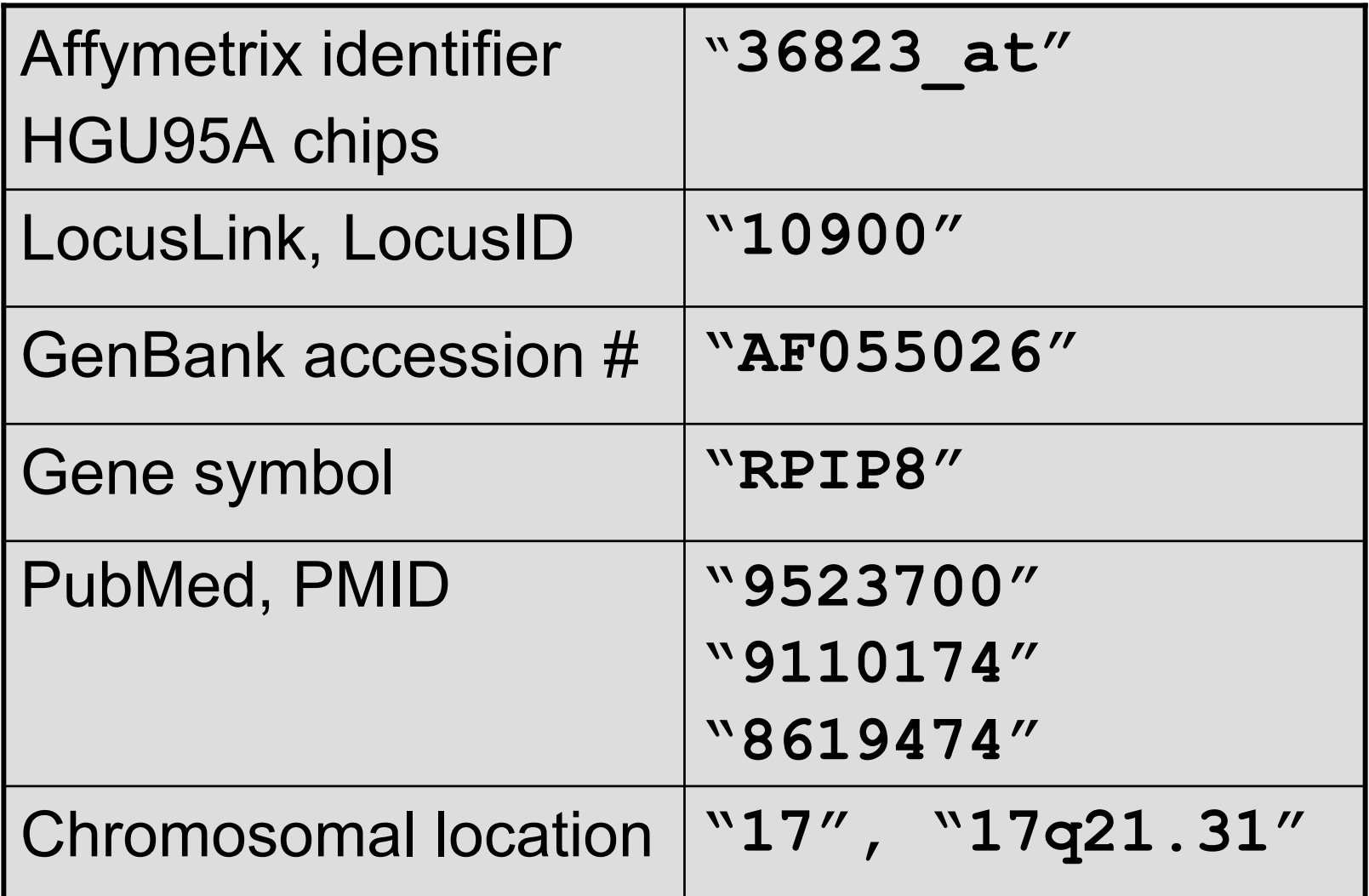

# **Annotation data packages**

- The Bioconductor project has started to deploy packages that contain only data. E.g. **hgu95av2** package for Affymetrix HGU95A GeneChips series, also, **hgu133a**, **hu6800**, **mgu74a**, **rgu34a**.
- These data packages are built using **AnnBuilder**.
- These packages contain many different mappings to interesting data.
- They are available from the Bioconductor website and also using **update.packages2**.

# **Meta-data packages**

- Maps to GenBank accession number, LocusLink LocusID, gene symbol, gene name, UniGene cluster.
- Maps to chromosomal location: chromosome, cytoband, physical distance (bp), orientation.
- Maps to KEGG pathways, enzymes, Gene Ontology Consortium (GO).
- Maps to PubMed PMID.
- These packages will be updated and expanded regularly as new or updated data become available.

# **hu95av2 data package (1.2.6)**

File Edit View Favorites Tools Help

←Back ▼ → → ③ ② od di | @Search FajFavorites ④Media ③ | 区 → △ 国 → 国

Address # E:\hgu95av2\html\00Index.html

#### A data package containing annotation data for hgu95av2

heu95av2 hgu95av2ACCNUM hgu95av2CHR hgu95av2CHRLOC hgu95av2CHRORI hgu95av2ENZYME hgu95av2ENZYME2PROBE hgu95av2GENENAME hgu95av2GO hgu95av2GO2ALLPROBES hgu95av2GO2PROBE hgu95av2GRIF hgu95av2LOCUSID hgu95av2MAP hgu95av2PATH hgu95av2PATH2PROBE hgu95av2PMID hgu95av2PMID2PROBE hgu95av2QC hgu95av2SUMFUNC hgu95av2SYMBOL hgu95av2UNIGENE

Genomic Annotation data package built with AnnBuilder An annotation data file for ACCNUM in the hgu95av2 package An annotation data file for CHR in the hgu95av2 package An annotation data file for CHRLOC in the hgu95av2 package An annotation data file for CHRORI in the hgu95av2 package An annotation data file for ENZYME in the hgu95av2 package An annotation data file for ENZYME2PROBE in the hgu95av2 package An annotation data file for GENENAME in the hgu95av2 package An annotation data file for GO in the hgu95av2 package An annotation data file for GO2ALLPROBES in the hgu95av2 package An annotation data file for GO2PROBE in the heu95av2 package An annotation data file for GRIF in the hgu95av2 package An annotation data file for LOCUSID in the hgu95av2 package An annotation data file for MAP in the hgu95av2 package An annotation data file for PATH in the hgu95av2 package An annotation data file for PATH2PROBE in the hgu95av2 package An annotation data file for PMID in the hgu95av2 package An annotation data file for PMID2PROBE in the hgu95av2 package Quality control information for hgu95av2 An annotation data file for SUMFUNC in the hgu95av2 package An annotation data file for SYMBOL in the hgu95av2 package An annotation data file for UNIGENE in the hgu95av2 package

 $-10x$ 

 $\partial$  Go Links<sup>30</sup>

 $\blacktriangledown$ 

m

- Much of what **annotate** does relies on matching symbols.
- This is basically the role of a hash table in most programming languages.
- In R, we rely on environments (they are similar to hash tables).
- The annotation data packages provide R environment objects containing key and value pairs for the mappings between two sets of probe identifiers.
- Keys can be accessed using the R **ls** function.
- Matching values in different environments can be accessed using the get or *multiget* functions.

E.g. **hgu95av2** package.

- To load package **library(hgu95av2)**
- For info on the package and list of mappings available
	- **? hgu95av2**

**hgu95av2()**

• For info on a particular mapping

**? hgu95av2PMID**

**> library(hgu95av2) > get("36823\_at", env = hgu95av2ACCNUM) [1] "AF055026" > get("36823\_at", env = hgu95av2LOCUSID) [1] "10900" > get("36823\_at", env = hgu95av2SYMBOL) [1] "RPIP8" > get("36823\_at", env = hgu95av2GENENAME) [1] "RaP2 interacting protein 8" > get("36823\_at", env = hgu95av2SUMFUNC) [1] "Rap2 interacting protein 8; interacts with the activated form of Rap2|Proteome" > get("36823\_at", env = hgu95av2UNIGENE) [1] "Hs.6755"**

- **> get("36823\_at", env = hgu95av2CHR) [1] "17"**
- **> get("36823\_at", env = hgu95av2CHRLOC) 17**
- **42396727 > get("36823\_at", env = hgu95av2CHRORI) 17**

**> get("36823\_at", env = hgu95av2MAP)**

**> get("36823\_at", env = hgu95av2PMID)**

**[1] "9523700" "9110174" "8619474"**

**"GO:0005083" "GO:0007264"** 

**> get("36823\_at", env = hgu95av2GO)**

**P P** 

 $"$  **+**  $"$ 

**[1] "17q21.31"**

# **annotate: database searches and report generation**

- •• Provide tools for searching and processing information from various biological databases.
- •• Provide tools for regular expression searching of PubMed abstracts.
- •• Provide nice HTML reports of analyses, with links to biological databases.

# **annotate: WWW queries**

• Functions for querying WWW databases from R rely on the **browseURL** function

```
browseURL("www.r-project.org")
```
## **annotate: GenBank query**

**[www.ncbi.nlm.nih.gov/Genbank/index.html](http://www.ncbi.nlm.nih.gov/Genbank/index.html)**

- Given a vector of GenBank accession numbers or NCBI UIDs, the **genbank** function
	- – $-$  opens a browser at the URLs for the  $\,$ corresponding GenBank queries;
	- returns an **XMLdoc** object with the same data.

**genbank("AF055026",disp="browser")**

**<http://www.ncbi.nih.gov/entrez/query.fcgi?tool=bioconductor&cmd=Search&db=Nucleotide&term=AF055026>**

**genbank("3005754",disp="data", type="uid")**

**annotate: LocusLink query [www.ncbi.nlm.nih.gov/LocusLink/](http://www.ncbi.nlm.nih.gov/LocusLink/)**

• **locuslinkByID**: given one or more LocusIDs, the browser is opened at the URL corresponding to the first gene.

**locuslinkByID("10900")**

<http://www.ncbi.nih.gov/LocusLink/LocRpt.cgi?l=10900>

• **locuslinkQuery**: given a search string, the results of the LocusLink query are displayed in the browser.

**locuslinkQuery("Rap2")** <http://www.ncbi.nih.gov/LocusLink/list.cgi?Q=Rap2&ORG=Hs&V=0>

#### **annotate: PubMed query [www.ncbi.nlm.nih.gov](http://www.ncbi.nlm.nih.gov/)**

- For any gene there is often a large amount of data available from PubMed.
- The **annotate** package provides the following tools for interacting with PubMed
	- **pubMedAbst**: a class structure for PubMed abstracts in R.
	- **pubmed:** the basic engine for talking to PubMed.
- WARNING: be careful you can query them too much and be banned!

#### **annotate: pubMedAbst class**

Class structure for storing and processing PubMed abstracts in R

- **authors**
- **pmid**
- **abstText**
- **articleTitle**
- **journal**
- **pubDate**
- **abstUrl**

# **annotate: high level tools for PubMed query**

- • **pm.getabst**: download the specified PubMed abstracts (stored in XML) and create a list of **pubMedAbst** objects.
- • **pm.titles**: extract the titles from a list of PubMed abstracts.
- • **pm.abstGrep**: regular expression matching on the abstracts.

## **annotate: PubMed example**

**pmid <-get("36823\_at", env=hgu95av2PMID) pubmed(pmid, disp="browser")**

**[http://www.ncbi.nih.gov/entrez/query.fcgi?tool=bioconductor&cmd=Retrie](http://www.ncbi.nih.gov/entrez/query.fcgi?tool=bioconductor&cmd=Retrieve&db=PubMed&list_uids=9523700%2c9110174%2c8619474) [ve&db=PubMed&list\\_uids=9523700%2c9110174%2c8619474](http://www.ncbi.nih.gov/entrez/query.fcgi?tool=bioconductor&cmd=Retrieve&db=PubMed&list_uids=9523700%2c9110174%2c8619474)**

**absts <- pm.getabst("36823\_at", base="hgu95av2") pm.titles(absts) pm.abstGrep("GTP",absts[[1]])**

# **annotate: PubMed example**

l> I

F11 "M Yu" "B Andersson" "KC Worley" "DM Muznu" [5] "Y Ding" "W Liu" "JY Ricafrente" "MA Wentland" [9] "G Lennon" "RA Gibbs" Slot "abstText": A total of 100 kb of DNA derived from 69 individual human brain cDNA c... Slot "articleTitle": Large-scale concatenation cDNA sequencing.... Slot ".journal": ID11 "Genome Res" Slot "pubDate": [[1] "Apr 1997" Slot "abstlinl": [[1] "No URL Provided" \$"36823 at"[[3]] An object of class pubMedAbs Slot "pmid": II11 "8619474" Slot "authors": [[1] "B Andersson" "MA Wentland" "JY Ricafrente" "W Liu" l[5] "RA Gibbs" Slot "abstText": The efficiency of shotgun DNA sequencing depends to a great extent on ... Slot "articleTitle": A "double adaptor" method for improved shotgun library construction.... Slot "journal": [[1] "Anal Biochem" Slot "pubDate": [1] "Apr 1996" Slot "abstUrl": IE1] "No URL Provided" > pm.titles(absts) || [ [ 1 ] ]  $[11]$  "Identification of a specific effector of the small GTP-binding protein Rap2." [[2] "Large-scale concatenation cDNA sequencing." "Fall "A \"double adaptor\" method for improved shotgun library construction." P pm.abstGrep("GTP",absts[[1]]) < [[1] TRUE FALSE FALSE

# **annotate: data rendering**

- • A simple interface, **ll.htmlpage**, can be used to generate an HTML report of your results.
- •• The page consists of a table with one row per gene, with links to LocusLink.
- Entries can include various gene identifiers and statistics.

#### **BioConductor Gene Listing**

#### Golub et al. data, genes with permutation maxT adjusted p-value < 0.01

Locus Link Genes

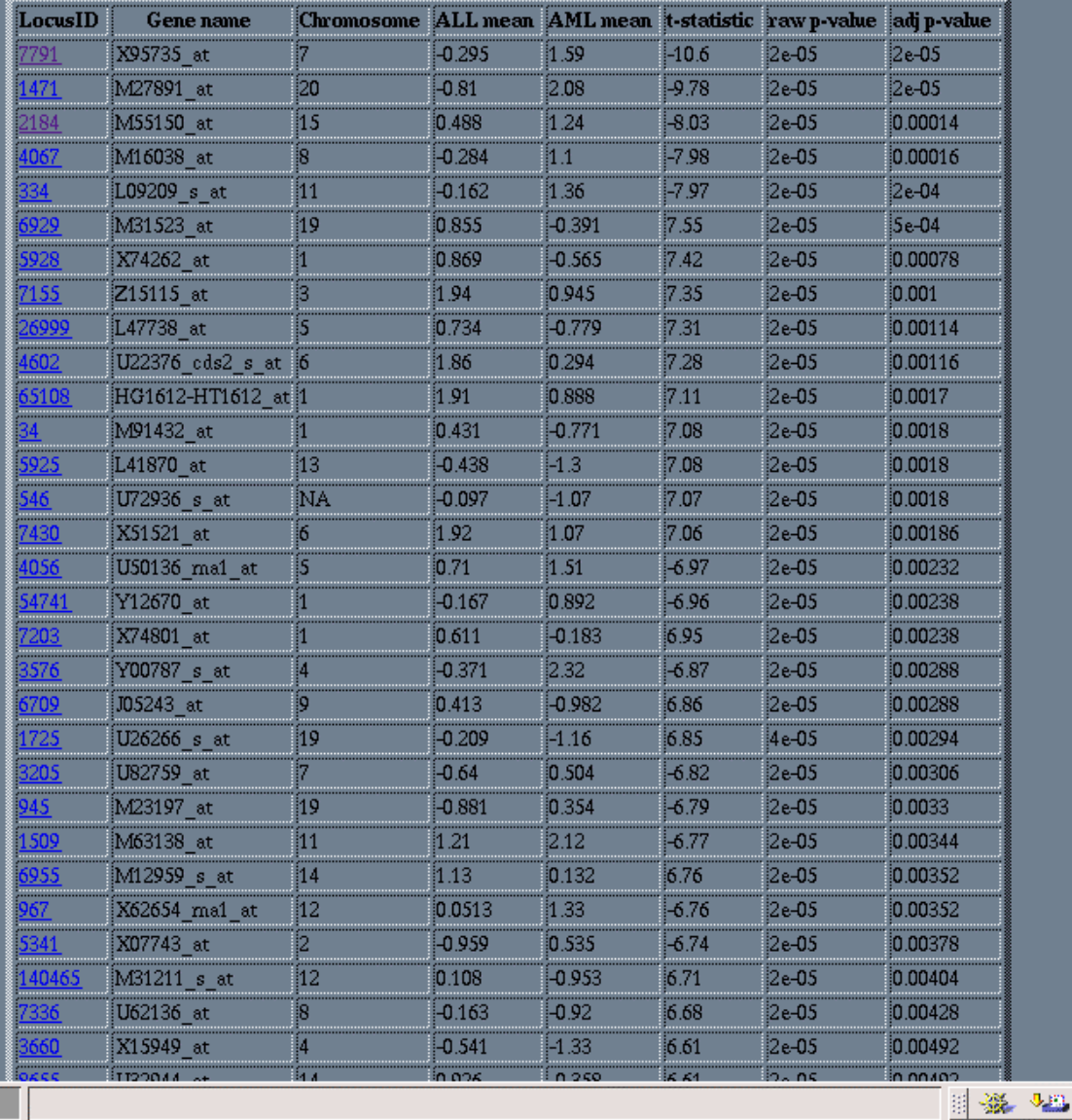

**ll.htmlpage**  function from **annotate**  package

A

 $\mathfrak{S}^{\boxtimes}$   $\mathfrak{S}$ 

#### genelist.html

 $\mathbf{r}$ 100%

#### **annotate: chromLoc class**

Location information for one gene

- **chrom**: chromosome name.
- • **position**: starting position of the gene in bp.
- **strand**: chromosome strand +/-.

## **annotate: chromLocation class**

Location information for a set of genes

- **organism:** organism that the genes correspond to.
- **dataSource:** source of the gene location data.
- chromLocs: location of the genes on the chromso
- • probesToChrom:mapping from probes to chromosome
- chromInfo:information about names, lengths etc
- geneSymbols:mapping from probes to symbols

#### **geneplotter : cPlot**

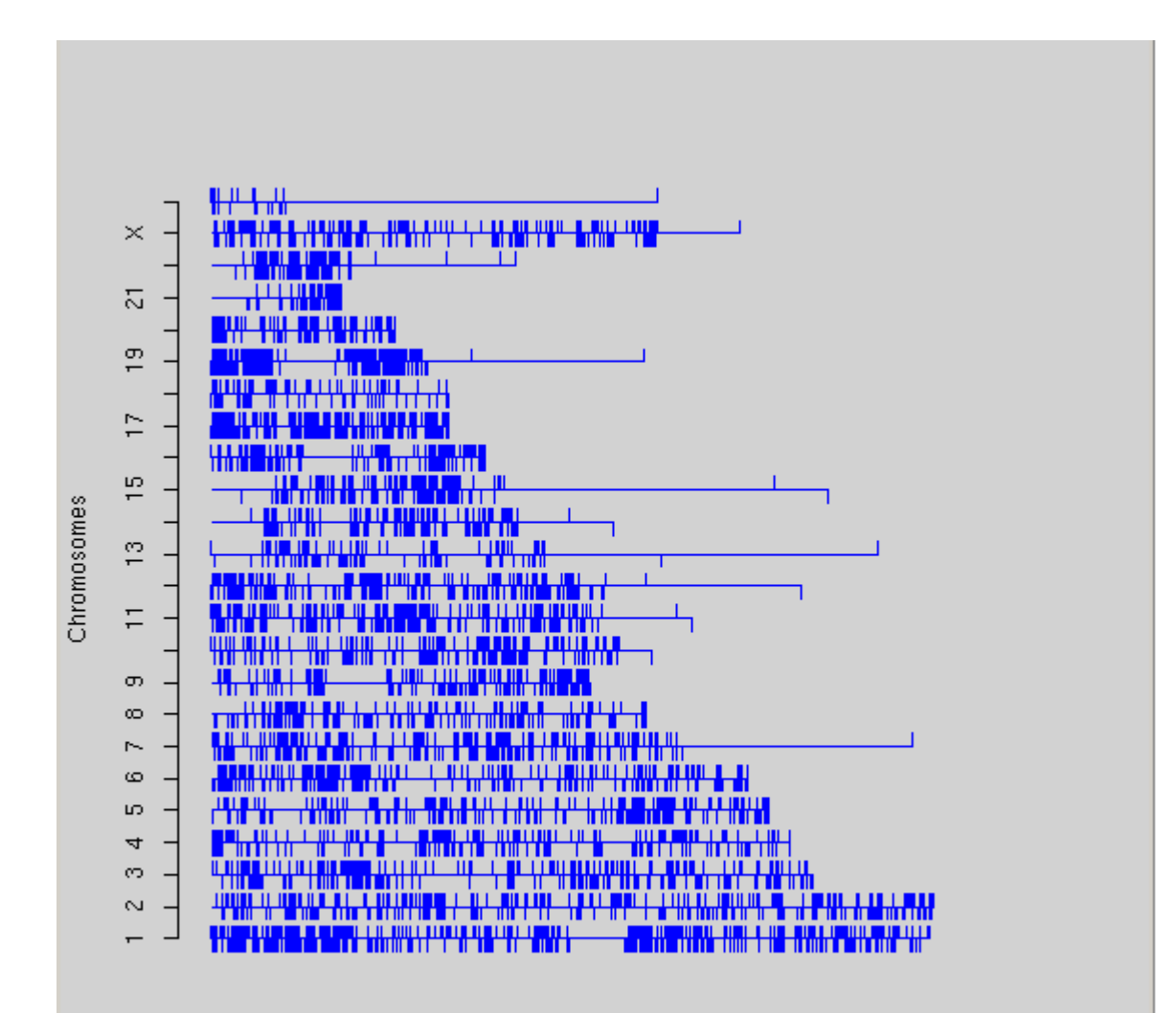

#### **geneplotter : alongChrom**

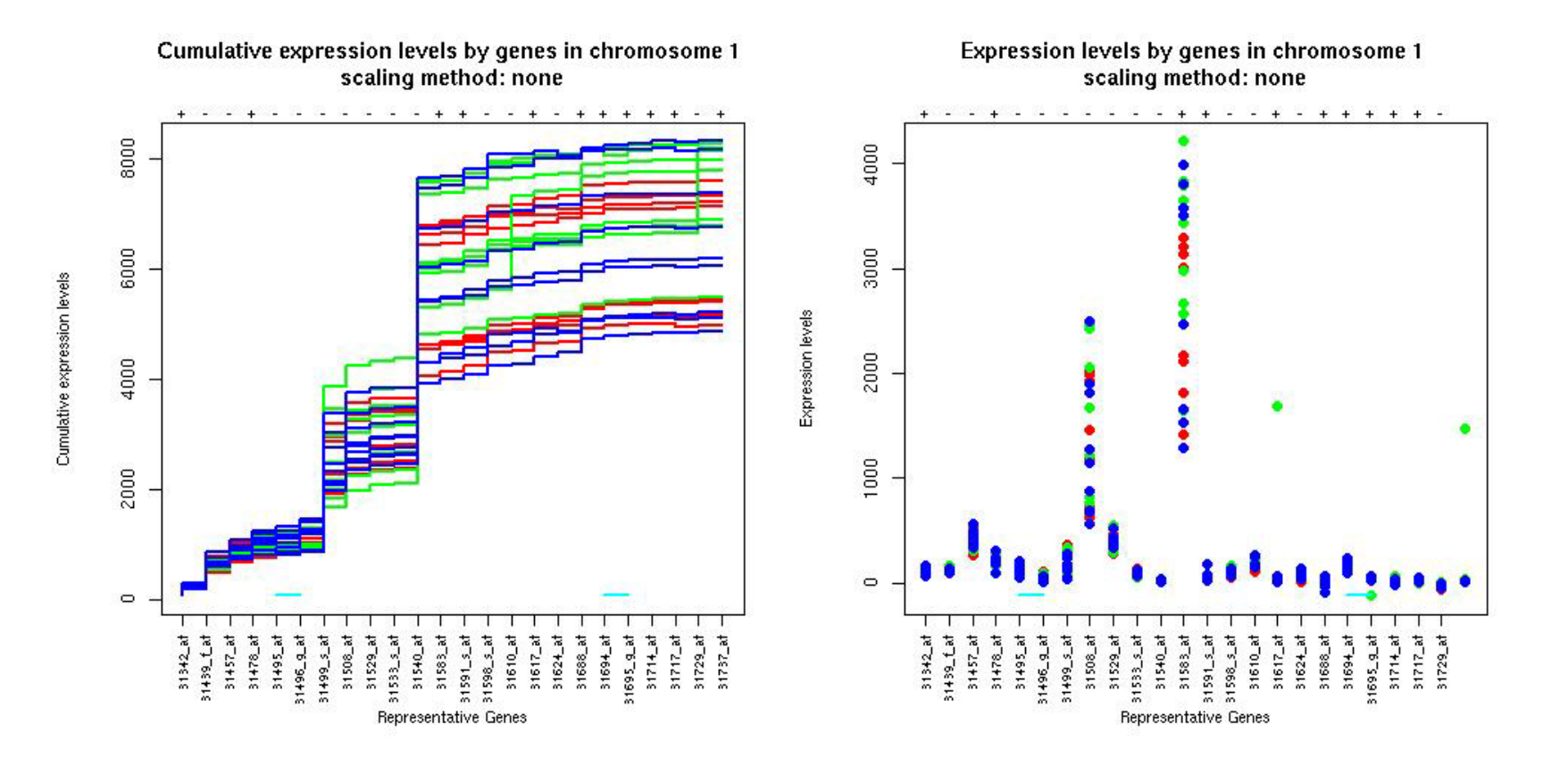

### **geneplotter : alongChrom**

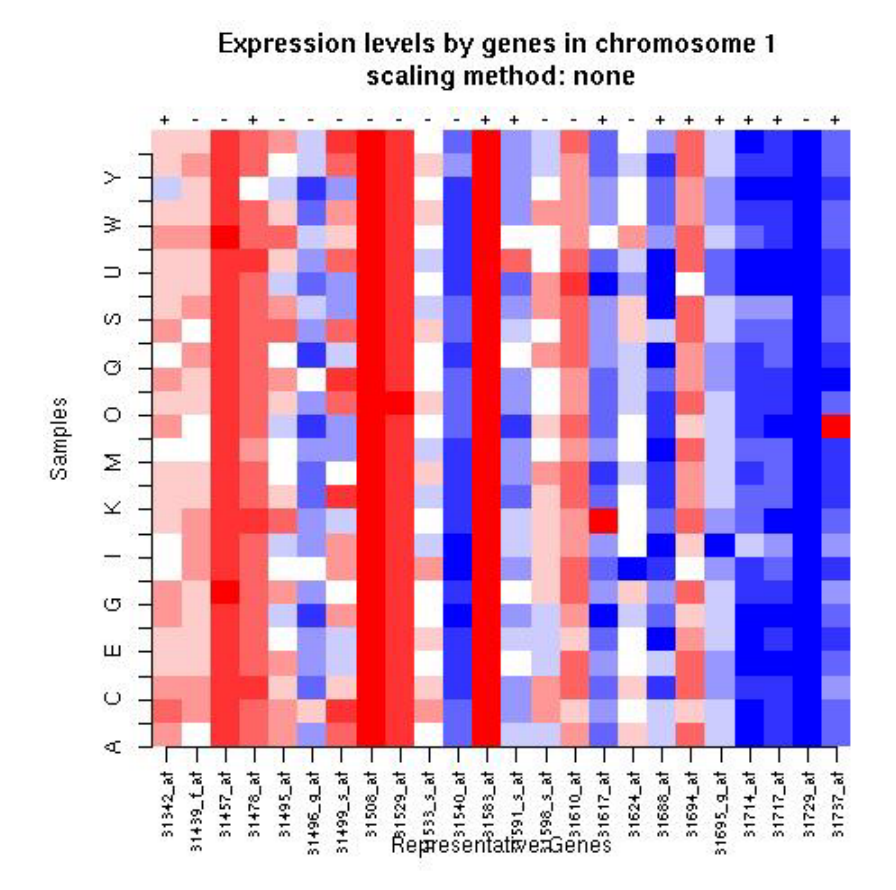

# **Gene filtering**

- A very common task in microarray data analysis is gene-by-gene selection.
- Filter genes based on
	- – $-$  data quality criteria, e.g. absolute intensity or  $\,$ variance;
	- –– subject matter knowledge;
	- – $-$  their ability to differentiate cases from controls;
	- $-$  their spatial or temporal expression pattern.
- Depending on the experimental design, some highly specialized filters may be required and applied sequentially.

# **Gene filtering**

- *Cohort/Clinical trial.* Filter genes based on association with survival, e.g. using a Cox model.
- *Factorial experiment.* Filter genes based on interaction between two treatments, e.g. using ANOVA.
- *Time-course experiment*. Filter genes based on periodicity of expression pattern, e.g. using Fourier transform.

# **genefilter package**

- The **genefilter** package provides tools to sequentially apply filters to the rows (genes) of a matrix.
- There are two main functions, **filterfun** and **genefilter**, for assembling and applying the filters, respectively.
- Any number of functions for specific filtering tasks can be defined and supplied to **filterfun**.

E.g. Cox model p-values, coefficient of variation.

# **genefilter: separation of tasks**

- 1. Select/define functions for specific filtering tasks.
- 2. Assemble the filters using the **filterfun** function.
- 3. Apply the filters using the **genefilter** function Æ a logical vector, **TRUE** indicates genes that are retained.
- 4. Apply that vector to the **exprSet** to obtain a microarray object for the subset of interesting genes.

### **genefilter: supplied filters**

Filters supplied in the package

- **kOverA** select genes for which k samples have expression measures larger than A.
- **gapFilter** – select genes with a large IQR or gap (jump) in expression measures across samples.
- **ttest** select genes according to t-test nominal pvalues.
- **Anova** select genes according to ANOVA nominal p-values.
- **coxfilter** select genes according to Cox model nominal p-values.

# **genefilter: writing filters**

- •• It is very simple to write your own filters.
- •• You can use the supplied filtering functions as templates.
- •• The basic idea is to rely on lexical scope to provide values (bindings) for the variables that are needed to do the filtering.

# **genefilter: How to?**

- 1. First, build the filters
	- **f1 <- anyNA**

**f2 <- kOverA(5, 100)**

- 2. Next, assemble them in a filtering function **ff <- filterfun(f1,f2)**
- 3. Finally, apply the filter **wh <- genefilter(exprs(golubTest), ff)**
- 4. Use **wh** to obtain the relevant subset of the data

**mySub <- golubTest[wh,]**

# **Differential gene expression**

- Identify genes whose expression levels are associated with a response or covariate of interest
	- clinical outcome such as survival, response to treatment, tumor class;
	- covariate such as treatment, dose, time.
- Estimation: estimate effects of interest and variability of these estimates.

E.g. slope, interaction, or difference in means in a linear model.

• Testing: assess the statistical significance of the observed associations.

# **Acknowledgements**

#### • **Bioconductor core team**

- •**Ben Bolstad**, Biostatistics, UC Berkeley
- •**Vincent Care y**, Biostatistics, Harvard
- $\bullet$ **Francois Collin**, GeneLogic
- $\bullet$ **Leslie Cope**, JHU
- $\bullet$ **Laurent Gautier**, Technical University of Denmark, Denmark
- •**• Yongchao Ge**, Statistics, UC Berkeley
- $\bullet$ **Robert Gentleman**, Biostatistics, Harvard
- $\bullet$ **Jeff Gentry**, Dana-Farber Cancer Institute
- $\bullet$ **John Ngai Lab**, MCB, UC Berkele y
- $\bullet$ **Juliet Shaffer**, Statistics, UC Berkele y
- $\bullet$ **• Terry Speed**, Statistics, UC Berkeley
- •**Yee Hwa (Jean) Yang**, Biostatistics, UCSF
- $\bullet$ **Jianhua (John) Zhang**, Dana-Farber Cancer Institute
- • Spike-in and dilution datasets:
	- –**Gene Bro wn's group**, W yeth/Genetics Institute
	- –**U w e Scherf's group**, Genomics Research & Development, GeneLogic.
- •**• GeneLogic** and **Affymetrix** for permission to use their data.